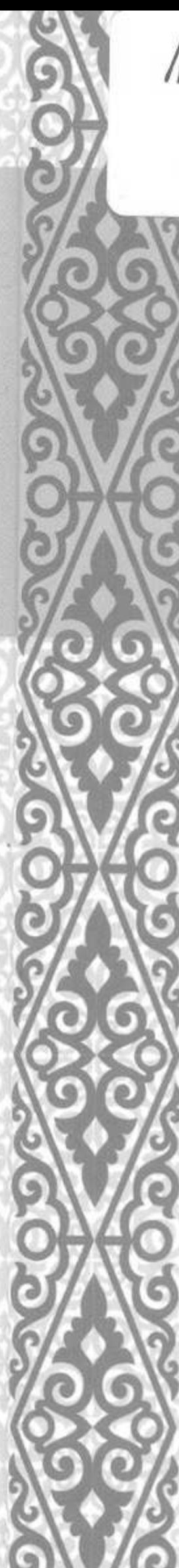

 $12013$  $38498c$ 

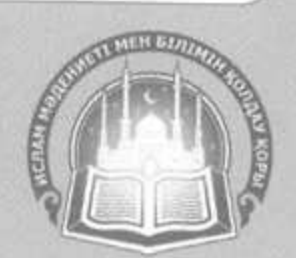

# ИСЛАМ МӘДЕНИЕТІ МЕН БІЛІМІН **КОЛДАУ КОРЫ**

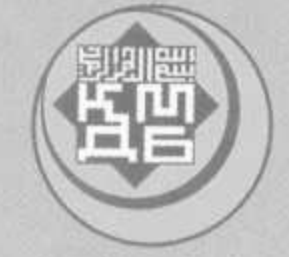

## ҚАЗАҚСТАН МҰСЫЛМАНДАРЫ ДІНИ БАСҚАРМАСЫ

# MOHIT MAPXKMBA

**Мухитдин ИСАҰЛЫ** 

## пистинетстрдетствутотсуторгонстрдетству

### **МАЗМҰНЫ**

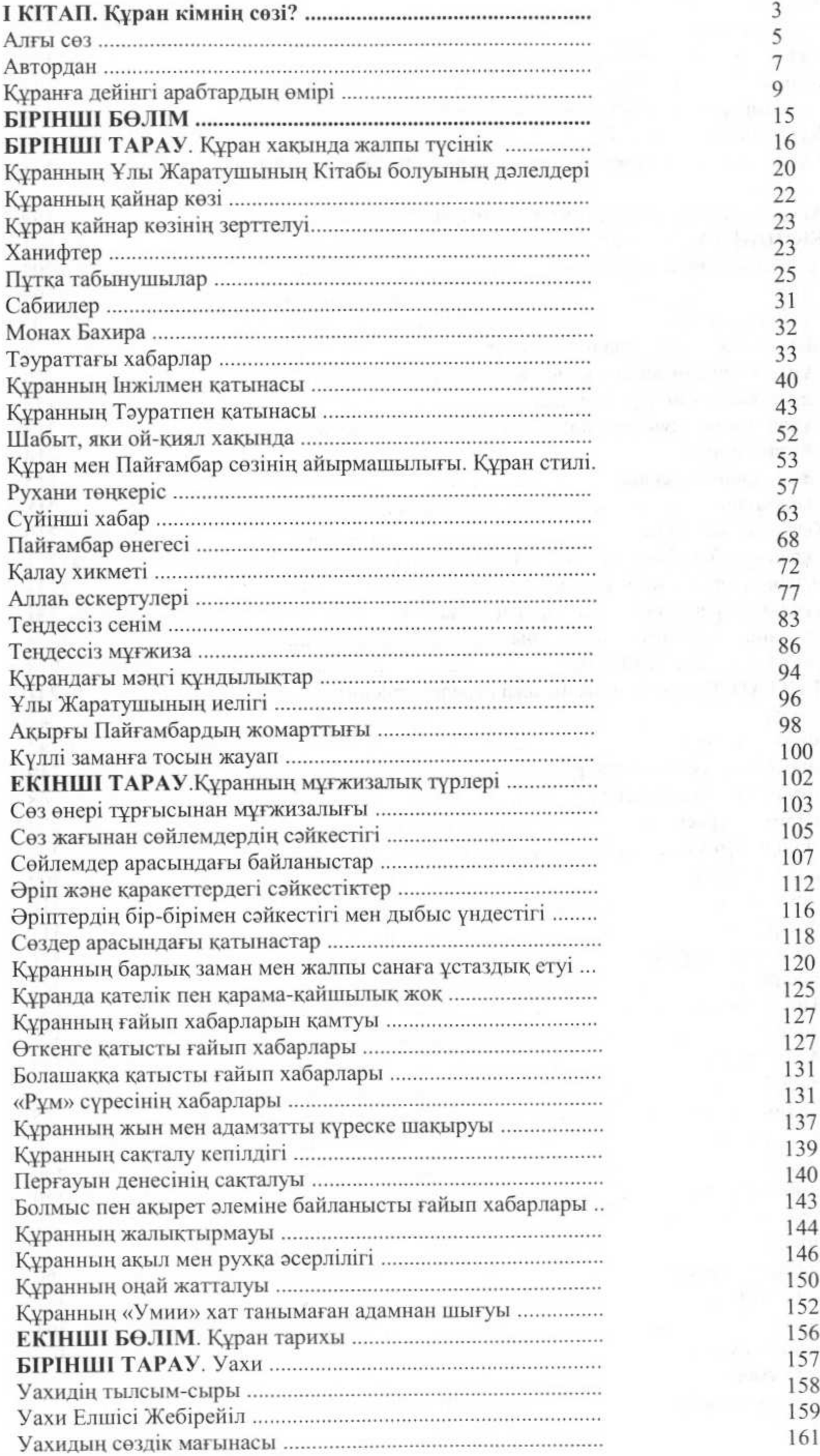

**DE AN ANDRE AN ANDERSON AND DESCRIPTIONS OF AN ANDERSON AND AN** 

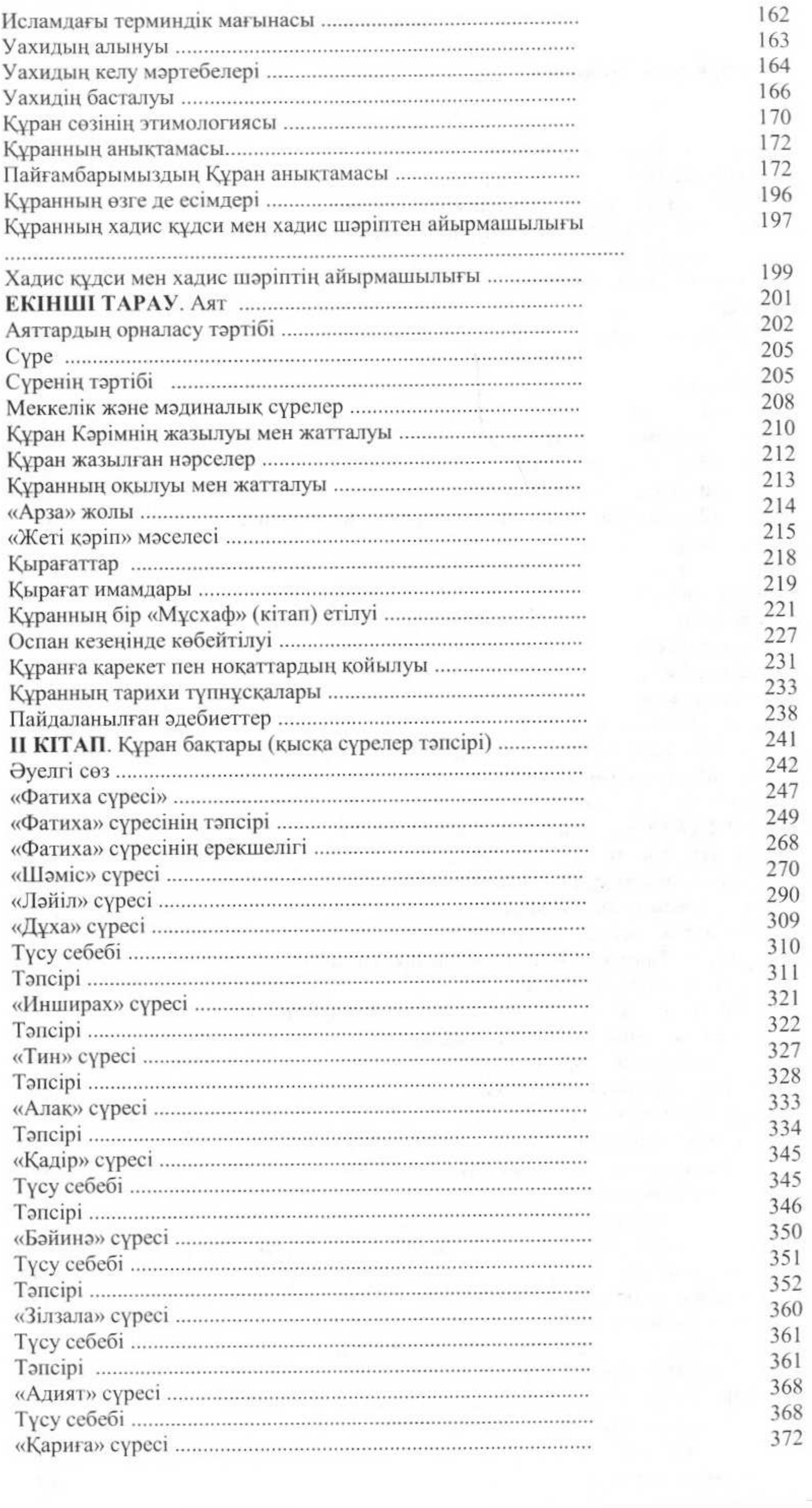

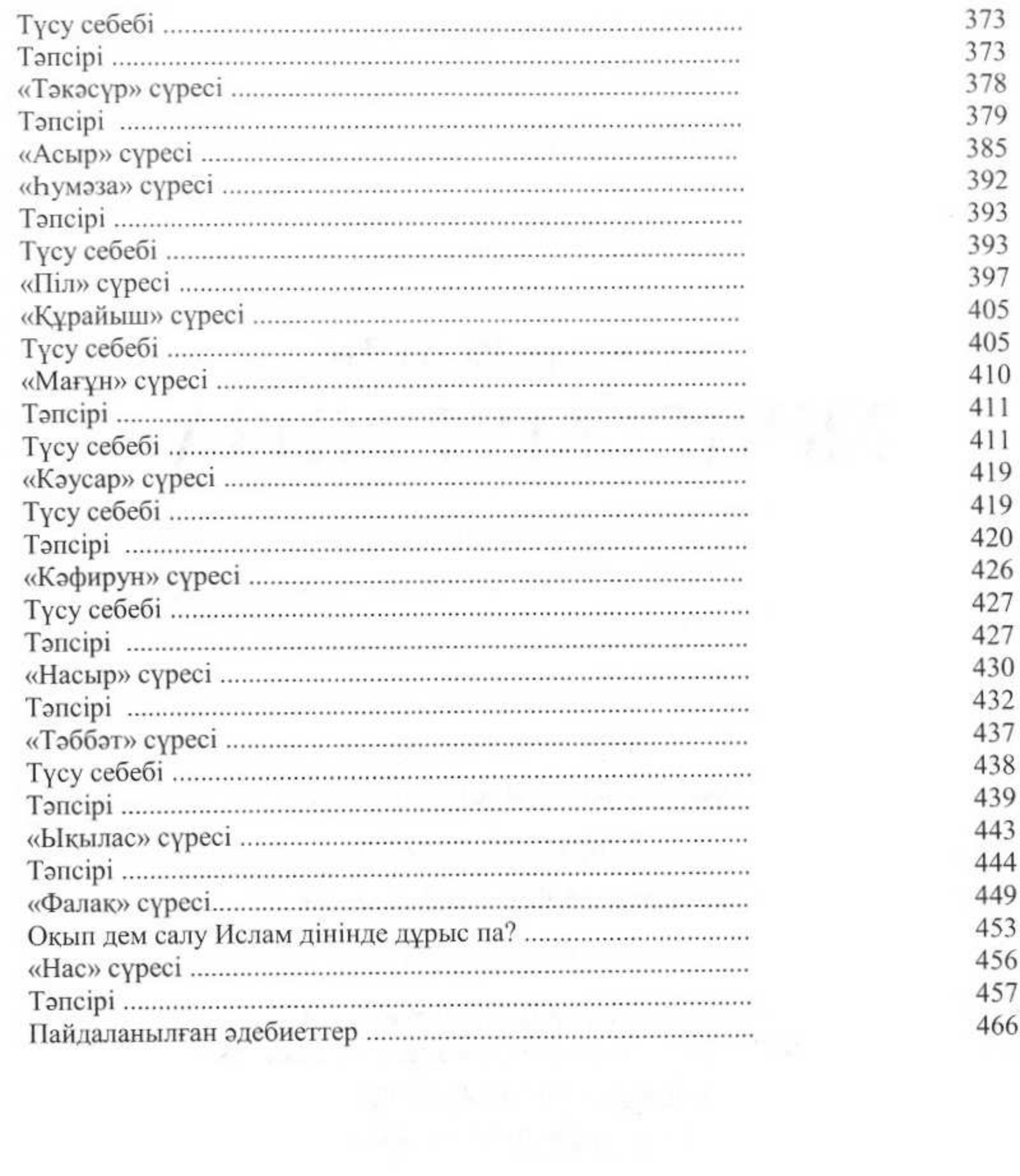

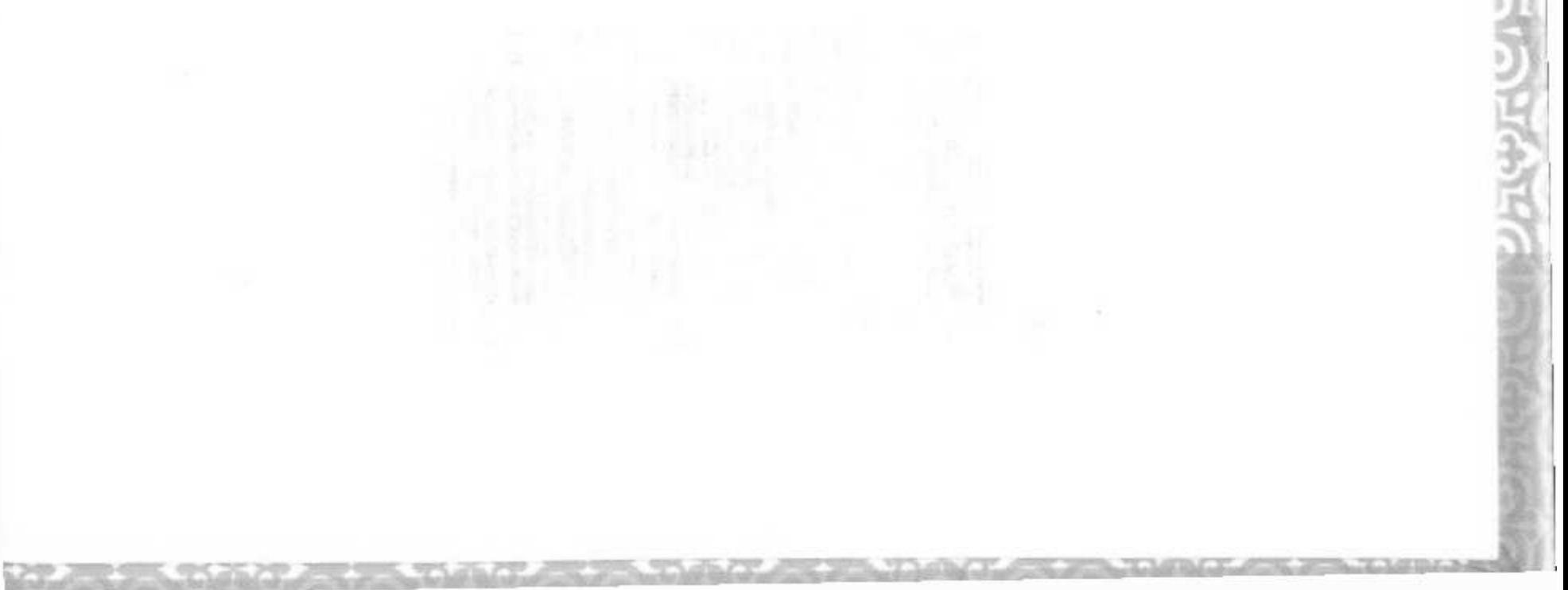